### $633$ ter 600 OF **THE OCIV**  $\frac{1}{\sqrt{2}}$

# Controlling Your Email!

January 17, 2022 Tom Lan

## **TONIGHT'S PRESENTATIONS**

Tom Lamb will present "Controlling your account"

• Rick Chase will present "Whitelisting and Blocking"

## WE WILL DISCUSS / DEMONSTRATE 22 SS SOF

• Webmail vs. PC-based app

**Declutter my inbox** WEWILL DISCUSS / DEMONS<br>Vebmail vs. PC-based app<br>eclutter my inbox<br>Set up sub- folders<br>Need to delete zillions of old emails? • Need to delete zillions of old emails?

**Blocking/screening my emails** 

# **HOW DO I ACCESS EMA**

#### **Web mail**

- Sign on to web and go to email ISP
- Must be connected to read/write messages
- Messages remain on server until user deletes

#### • App

Sign on to web, app accesses email ISP and loads/downloads emails User may disconnect and then process downloaded emails • App can be programmed to leave or delete messages from site

# DECLUTTER MY INBOX example and the CLUTTER MY INBOX<br>ave needed emails to subfolders<br>• App-based – create folder(s) in app<br>• Web-based – create folders on website and move mess **EXECUTTER MY INBOX**<br>ave needed emails to subfolders<br>• App-based – create folder(s) in app<br>• Web-based – create folders on website and move messages to folder

Save needed emails to subfolders

# DECLUTTER MY INBOX

Remove unwanted emails

emove unwanted emails<br>
emove unwanted emails<br>
emails older than or larger than<br>
Web-based – can sort by from or date or size, remove unwanted from or<br>
Web-based – can do the same process for POP3 emails not deleted. MAP emails older than or larger than

emove unwanted emails<br>
App-based – can sort by from or date or size, remove unwanted from or<br>
emails older than or larger than<br>
Web-based – can do the same process for POP3 emails not deleted. IMAP<br>
emails should delete wh emails should delete when you do so on PC or another device

## BLOCKING / SCREENING INCOMING EMAILS

Most email ISPs have spam filtering on their server, activate it!

• Most apps include spam filtering in program, activate it!

• Beyond spam filtering, most programs also provide message filtering Gmail has message filter capability

• Apps message filtering is may be somewhat more robust

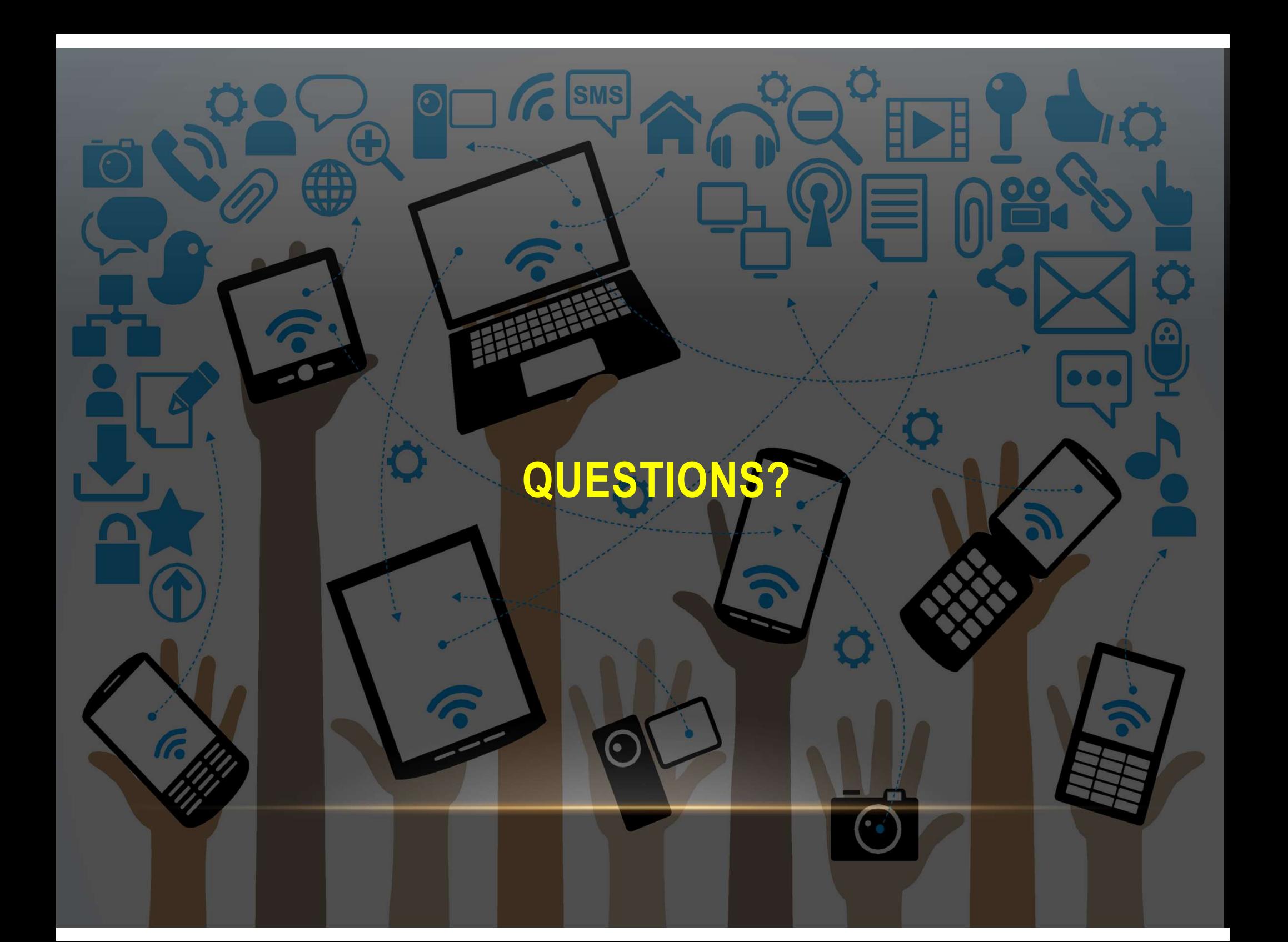

POP3 – Post Office Protocol 3<br>• Pop3 – Post Office Protocol 3<br>• Designed to download to user's PC Designed to download to user's PC

Best for 1 PC

Message typically deleted from server

• POP3 – Post Office Protocol 3<br>• Designed to download to user's PC<br>• Best for 1 PC<br>• Message typically deleted from server<br>• IMAP – Internet Message Access Protocol<br>• Designed for era of multi-device users • Designed for era of multi-device users • Message and any attachments not downloaded • When deleted on one device, deleted on all

**PES OF EM**